# EKEventEditViewDelegate Protocol Reference

**User Experience**

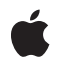

**2010-04-30**

### á

Apple Inc. © 2010 Apple Inc. All rights reserved.

No part of this publication may be reproduced, stored in a retrieval system, or transmitted, in any form or by any means, mechanical, electronic, photocopying, recording, or otherwise, without prior written permission of Apple Inc., with the following exceptions: Any person is hereby authorized to store documentation on a single computer for personal use only and to print copies of documentation for personal use provided that the documentation contains Apple's copyright notice.

The Apple logo is a trademark of Apple Inc.

Use of the "keyboard" Apple logo (Option-Shift-K) for commercial purposes without the prior written consent of Apple may constitute trademark infringement and unfair competition in violation of federal and state laws.

No licenses, express or implied, are granted with respect to any of the technology described in this document. Apple retains all intellectual property rights associated with the technology described in this document. This document is intended to assist application developers to develop applications only for Apple-labeled computers.

Every effort has been made to ensure that the information in this document is accurate. Apple is not responsible for typographical errors.

Apple Inc. 1 Infinite Loop Cupertino, CA 95014 408-996-1010

Apple, the Apple logo, and iPhone are trademarks of Apple Inc., registered in the United States and other countries.

IOS is a trademark or registered trademark of Cisco in the U.S. and other countries and is used under license.

Simultaneously published in the United States and Canada.

**Even though Apple has reviewed this document, APPLE MAKESNOWARRANTYOR REPRESENTATION, EITHER EXPRESS OR IMPLIED, WITH RESPECT TO THIS DOCUMENT, ITS QUALITY, ACCURACY, MERCHANTABILITY,OR FITNESS FOR A PARTICULAR** PURPOSE. AS A RESULT, THIS DOCUMENT IS<br>PROVIDED "AS IS," AND YOU, THE READER, ARE<br>ASSUMING THE ENTIRE RISK AS TO ITS QUALITY **AND ACCURACY.**

**IN NO EVENT WILL APPLE BE LIABLE FOR DIRECT, INDIRECT, SPECIAL, INCIDENTAL, OR CONSEQUENTIALDAMAGES RESULTINGFROM ANY DEFECT OR INACCURACY IN THIS DOCUMENT, even if advised of the possibility of such damages.**

**THE WARRANTY AND REMEDIES SET FORTH ABOVE ARE EXCLUSIVE AND IN LIEU OF ALL OTHERS, ORAL OR WRITTEN, EXPRESS OR IMPLIED. No Apple dealer, agent, or employee is authorized to make any modification, extension, or addition to this warranty.**

**Some states do not allow the exclusion orlimitation of implied warranties or liability for incidental or consequential damages, so the above limitation or** exclusion may not apply to you. This warranty gives<br>you specific legal rights, and you may also have<br>other rights which vary from state to state.

# **Contents**

# **[EKEventEditViewDelegate](#page-4-0) Protocol Reference 5**

[Overview](#page-4-1) 5 [Tasks](#page-4-2) 5 [Finishing](#page-4-3) an Edit 5 Getting the Default [Calendar](#page-4-4) 5 Instance [Methods](#page-4-5) 5 [eventEditViewController:didCompleteWithAction:](#page-4-6) 5 [eventEditViewControllerDefaultCalendarForNewEvents:](#page-5-0) 6 [Constants](#page-5-1) 6 [EKEventEditViewAction](#page-5-2) 6

**[Document](#page-8-0) Revision History 9**

**CONTENTS**

# <span id="page-4-0"></span>EKEventEditViewDelegate Protocol Reference

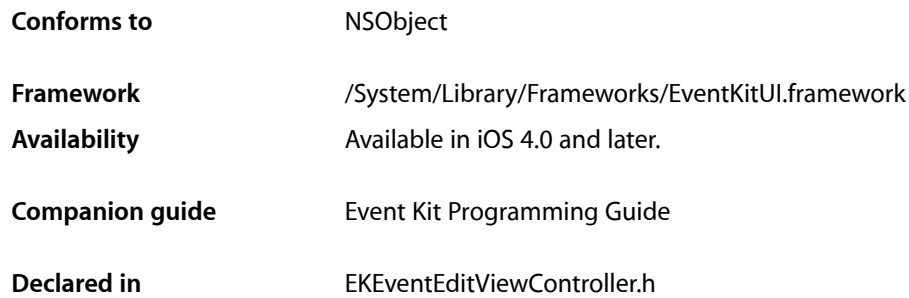

# <span id="page-4-1"></span>**Overview**

Delegates of an EKEventEditViewController object conform to this protocol. Use an EKEventEditViewController object to allow the user to either create an event or edit an existing event. To be notified when the user finishes editing the event, set the delegate to an object conforming to this protocol.

# <span id="page-4-3"></span><span id="page-4-2"></span>Tasks

# **Finishing an Edit**

<span id="page-4-4"></span>[– eventEditViewController:didCompleteWithAction:](#page-4-6) (page 5) *required method* Invoked with the user is finished editing the event. (required)

# <span id="page-4-5"></span>**Getting the Default Calendar**

<span id="page-4-6"></span>[– eventEditViewControllerDefaultCalendarForNewEvents:](#page-5-0) (page 6) *required method* Returns the calendar to use as the default calendar for new events. (required)

# Instance Methods

# **eventEditViewController:didCompleteWithAction:**

Invoked with the user is finished editing the event. (required)

```
- (void)eventEditViewController:(EKEventEditViewController *)controller
didCompleteWithAction:(EKEventEditViewAction)action
```
#### **Parameters**

*controller*

The edit view controller presenting the event.

*action*

The action the user took to end editing.

#### **Discussion**

You must implement this method to dismiss the event edit view controller that was presented modally.

### **Availability**

Available in iOS 4.0 and later.

### **Declared In**

<span id="page-5-0"></span>EKEventEditViewController.h

# **eventEditViewControllerDefaultCalendarForNewEvents:**

Returns the calendar to use as the default calendar for new events. (required)

```
- (EKCalendar
```
\*)**eventEditViewControllerDefaultCalendarForNewEvents:**(EKEventEditViewController \*)*controller*

#### **Parameters**

*controller*

The event edit view controller requesting the default calendar.

#### **Discussion**

If the delegate does not implement this method, the defaultCalendarForNewEvents property of the event store is used.

### **Availability**

Available in iOS 4.0 and later.

## <span id="page-5-1"></span>**Declared In**

<span id="page-5-2"></span>EKEventEditViewController.h

# **Constants**

# **EKEventEditViewAction**

Describes the action the user took to end editing.

typedef enum { EKEventEditViewActionCanceled, EKEventEditViewActionSaved, EKEventEditViewActionDeleted } EKEventEditViewAction;

### **Constants**

EKEventEditViewActionCanceled

The user canceled the changes made to the event.

## Available in iOS 4.0 and later.

Declared in EKEventEditViewController.h.

EKEventEditViewActionSaved

## The user saved the changes made to the event.

Available in iOS 4.0 and later.

Declared in EKEventEditViewController.h.

### EKEventEditViewActionDeleted

The user deleted the event.

Available in iOS 4.0 and later.

Declared in EKEventEditViewController.h.

EKEventEditViewDelegate Protocol Reference

# <span id="page-8-0"></span>Document Revision History

This table describes the changes to *EKEventEditViewDelegate Protocol Reference*.

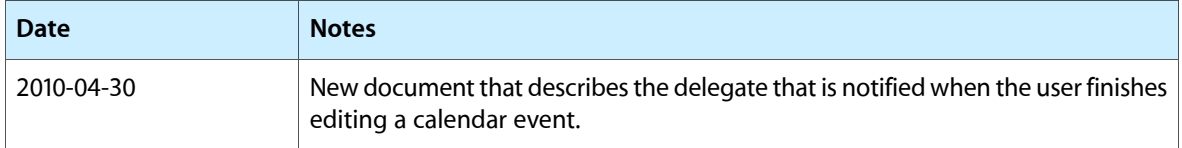

## **REVISION HISTORY**

Document Revision History